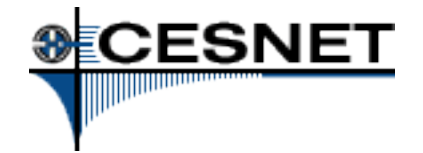

## Základní principy obrany sítě

Michal Kostěnec CESNET, z. s. p. o.

31.10.2013, Seminář o bezpečnosti provozu a služeb 1

### ESNET Základní stavební kameny

- Správný design sítě
- Víceúrovňové filtrování provozu
- Ochrana koncových stanic
- Ochrana aktivních prvků
- Monitorování služeb
- Monitorování síťové komunikace
- Ochrana klientů (před klienty)

## ESNET Univerzální, rozšířitelná síť

- Nutné si uvědomit
	- Síť se neprovozuje pro jeden druh služby
	- Přidání dalších služeb neznamená zásadní zásah do současné infrastruktury
	- Přidání dalších služeb neznamená zhoršení kvality současně provozovaných
	- Nebezpečí přichází z venku (z Internetu)
	- Nebezpečí přichází zevnitř (od uživatelů)
		- Vědomě vs nevědomě

ESNET Trocha síťařiny – to musíme mít

- Zásadně se neprovozuje jedna velká síť!
- Rozdělení na menší podsítě se společnými vlastnostmi
	- VLANy
	- Směrování
		- Možnost filtrování provozu na hranici podsítě
			- Zdrojová a cílová IP (L3)
			- Cílová služba (port, L4)
	- Ve speciálních případech zcela oddělují směrovací tabulky
		- VRF-lite (Virtual Routing and Forwarding)

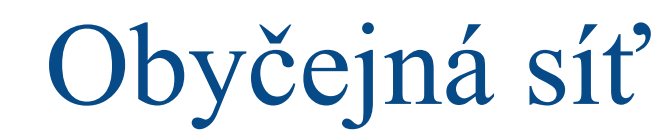

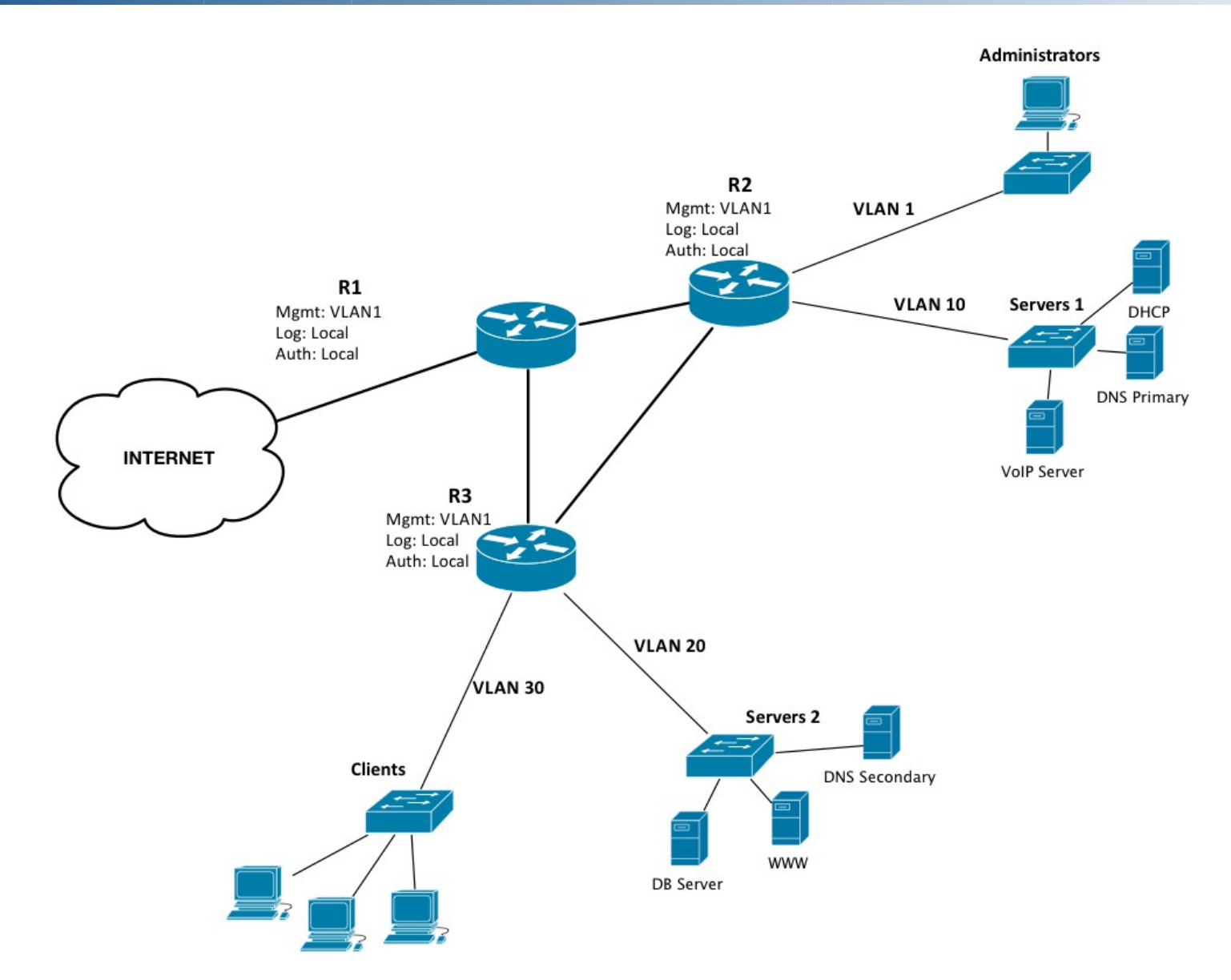

**ESNET** 

#### ESNET Trocha síťařiny – to musíme mít

- Sítě
- Administrátoři
- Servery obecného typu
	- DNS, LDAP, AAA, ...
- Servery s citlivými službami
	- VoIP, Databáze, Správa politik, Správa antiviru
- Mgmt síťových prvků
- Klienti
	- Drátové vs bezdrátové připojení, VPN
- Karanténa

ESNET Trocha síťařiny – to musíme mít

- Filtrování provozu
	- Hranice sítě
		- FW (dostatečně výkonný pro naší linku)
		- Hraniční (páteřní) prvek
		- Známé porty lokálních služeb
			- Windows 135-139
			- SMB 445
			- SMNP 161
			- SMTP 25
		- Naše adresy nepřichází z Internetu
		- Výrazné odhlehčení celé síti

Trocha síťařiny – to musíme mít

• Filtrování provozu

ESNET

- Podsítě (předřazené prvky)
	- Router ACL (Access Control List)
		- Účinné
		- Mohou být nepřehledné
		- Jediná volba, pokud nemáme FW
	- FW
- Citlivé sítě schované za prvky(prvkem)
- Centrální správa
- Omezené výkonem FW
- Loadbalancery
	- Rozkládání zátěže na jednotlivé servery
	- Možnost filtrování až do L7

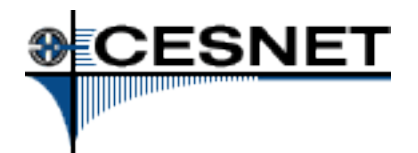

## Koncová zařízení

- Filtrování provozu
	- Koncová zařízení
		- Windows FW, iptables, ip6tables
			- Používat whitelisting  $=$  Výchozí pravidlo "DROP"
		- Povolení pouze potřebných porty
		- Omezení zdrojové adresy na nejnutnější rozsahy
		- Pokud aplikace umožňuje, omezuje se i v ní – DNS, SMNP, inetd, ...
		- · "ping" pouze z našich sítí
		- FW, kterému rozumíme (Shorewall?)

**ESNET** Koncová zařízení – systém a aplikace

- Ladění parametrů systému
	- Syncookies
		- Automaticky při zahlcení fronty
		- Ochrana proti synflood
		- Účinné
	- FIN timeout, Keepalive timeout
- Záplatování!
- Apache
	- MPM moduly (Multi-processing modules)
	- Keepalive
	- Connection timeout

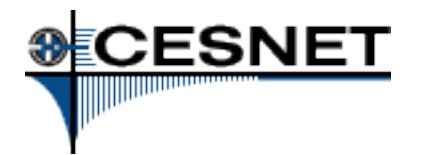

## Koncová zařízení

- Aktivní prvky
	- Mgmt z vyhrazených podsítí
		- SSH, SNMP
	- Ochrana řídící části (control plane)
		- CPU MIPS apod.
		- Vícejádrové INTEL
		- Rate limiting  $=$  CoPP (Control Plane Policing)
	- AAA (Authentication, Authorization, Accounting)
		- Centrální ověřování, autorizace
		- Logování!
	- Silná hesla nejen pro přístup
		- Routing, FHRP, ...

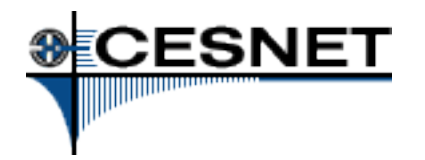

# Logování

- NTP!
- Logování přiměřenou úrovní
	- Lokálně
		- Velké množství informací může vyčerpat místo na disku (obzvláště při síťovém útoku)
		- Detailní log poskytuje kompletní informace
	- Centrální server (syslog-ng)
		- Kopie lokálních logů
		- Klasifikace dle syslog úrovně
		- Klasifikace dle ip/hostname
		- Klasifikace dle data
- Textové logy se dobře komprimují

#### ESNET Vyhodnocování síťového provozu

- **Honeypoty** 
	- Systém emulující služby
	- Dělení podle míry interakce
	- Systém včasného varování
	- Možnost sledování nových postupů útočníků
	- Získávání použitých prostředků
		- IP útočníků
		- Použitý slovník pro bruteforce
		- Shellkódy
		- Skripty
	- Kippo, Dionaea, LaBrea, …
- Systém pro výměnu detekovaných bezpečnostních událostí
	- WARDEN

31.10.2013, Seminář o bezpečnosti provozu a služeb 13

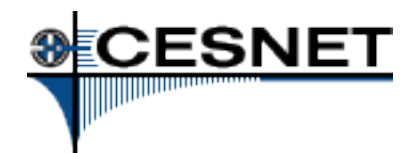

## Monitorování služeb/zařízení

- Lze sledovat
	- Dostupnost serveru (koncového zařízení)
	- Dostupnost služby
	- Stav systémových zdrojů
	- Další volitelné položky
- Nagios (Icinga)
	- Rozšířitelné přes pluginy
- Dude
	- Dostupnost zařízení (ping)

# ESNET<br>Sledování síťového provozu

- Exportování Netflow
	- Užitečné informace o síťovém provozu
	- Export hlaviček, nikoliv dat
	- Open-source i komerční softwarové analyzátory
	- Archivace záznamů
		- Agregace dat na IP a porty
		- Doba závisí na objemu dat
		- Měsíce až rok $(y)$
	- Vlastní skripty pro vyhodnocování anomálií v síti

ESNET Vyhodnocování síťového provozu

- Speciální software (a HW)
	- IDS (Intrusion Detection System)
		- Paralelně v síti (zrcadlení provozu)
		- Pokročilé algoritmy pro hledání anomálií
			- Zaškolení obsluhy
			- Trénování algoritmů
				- Přizpůsobení charakteru našeho provozu/sítě
				- Eliminace falešných pozitiv
	- IPS (Intrusion Prevention System)
		- Blokuje nežádoucí provoz
		- HW nákladné, cena úměrná kapacitě linky

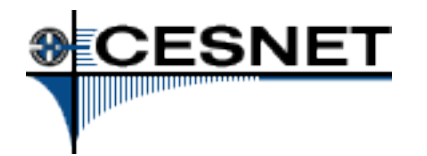

- Připojujeme pouze "známé" klienty
	- Tzn. známe jejich identitu nebo zodpovědnou osobu
	- Registrace MAC adresy = vždy stejná IP
		- IP  $\sim$  MAC = DHCP, IP  $\sim$  hostname = DNS
		- Sauron (http://sauron.jyu.fi/)
	- Přiřazení adresy pouze přes DHCP
		- Vynucení na úrovni aktivních prvků (DHCP snooping)
	- U WiFi složité
		- $\bullet$  Řeší 802.1x
- $\bullet$ "Neznámí" klienti

31.10.2013, Seminář o bezpečnosti provozu a služeb 17 – Dočasný přístup (heslo s omezenou platností, ...)

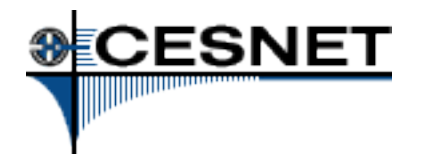

# Klienti v síti

- $802.1x$ 
	- Nejlepší řešení
	- Řízení fyzického přístupu do sítě
	- Autentizace jménem/heslem
	- Nejčastěji pro bezdrátové připojení
	- Funguje pro IPv4 i IPv6
	- Obtížné nasazení pro drátovou část
		- Horší podpora v OS
	- Infrastruktura ověřovacích serverů
		- RADIUS

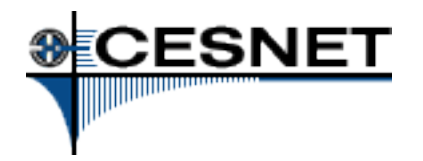

# Klienti v síti

- IPv6
	- Není nastaveno v síti (na směrovačích)
		- $\bullet$  = nemusí se řešit?!
		- Stanice nejsou dostupné z Internetu?!
	- Mám nastaveno na směrovačích
		- Několik stanic v síti, pečlivě zabezpečených
		- Ostatních se to netýká?!
	- Stejné návrhové problény jako u IPv4 a mnoho dalších
	- IPv6 Guards na výkonějších platformách
	- Netflow kolektor s IPv6 podporou = FTAS

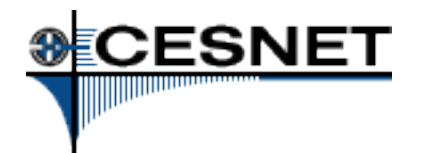

- Bezpečnostní funkce
	- (IPv4) Počítáme s registrací zařízení (DHCP)
		- DHCP Snooping (DHCP spoofing)
		- Dynamic ARP Inspection (DAI) (ARP spoofing)
		- IP Source Guard (IPSG) (IP spoofing)

– (IPv6)

- RA Guard, IPv6 Source (Destination) Guard
- IPv6 snooping,
- IPv6 ND inspection
- DHCPv6 Guard

## Omezení počtu MAC adres na portu

31.10.2013, Seminář o bezpečnosti provozu a služeb 20 ● Zaplavení vnitřních tabulek přepínače

# Zpět na začátek, pamatujete si?

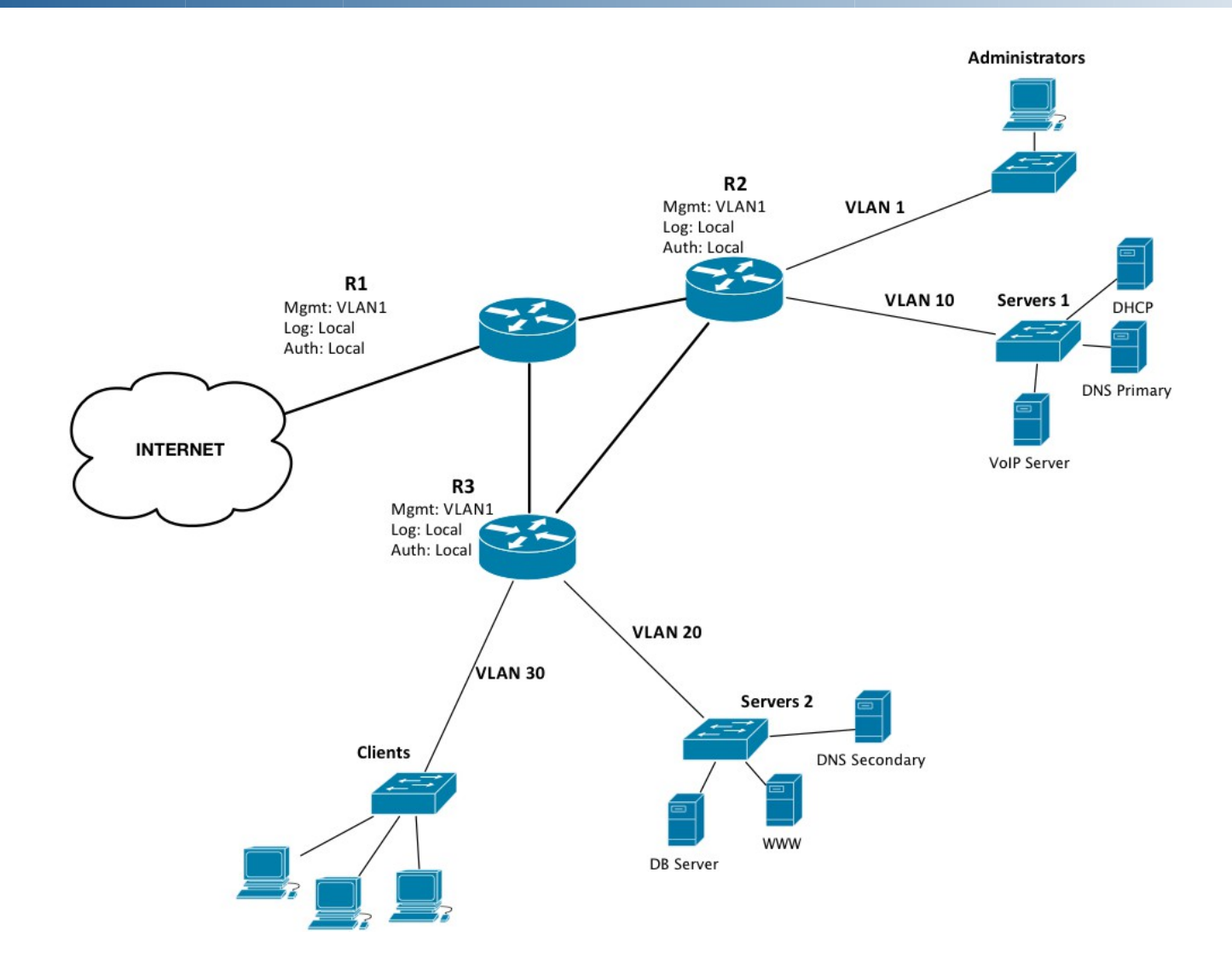

## Trocha vylepšení...

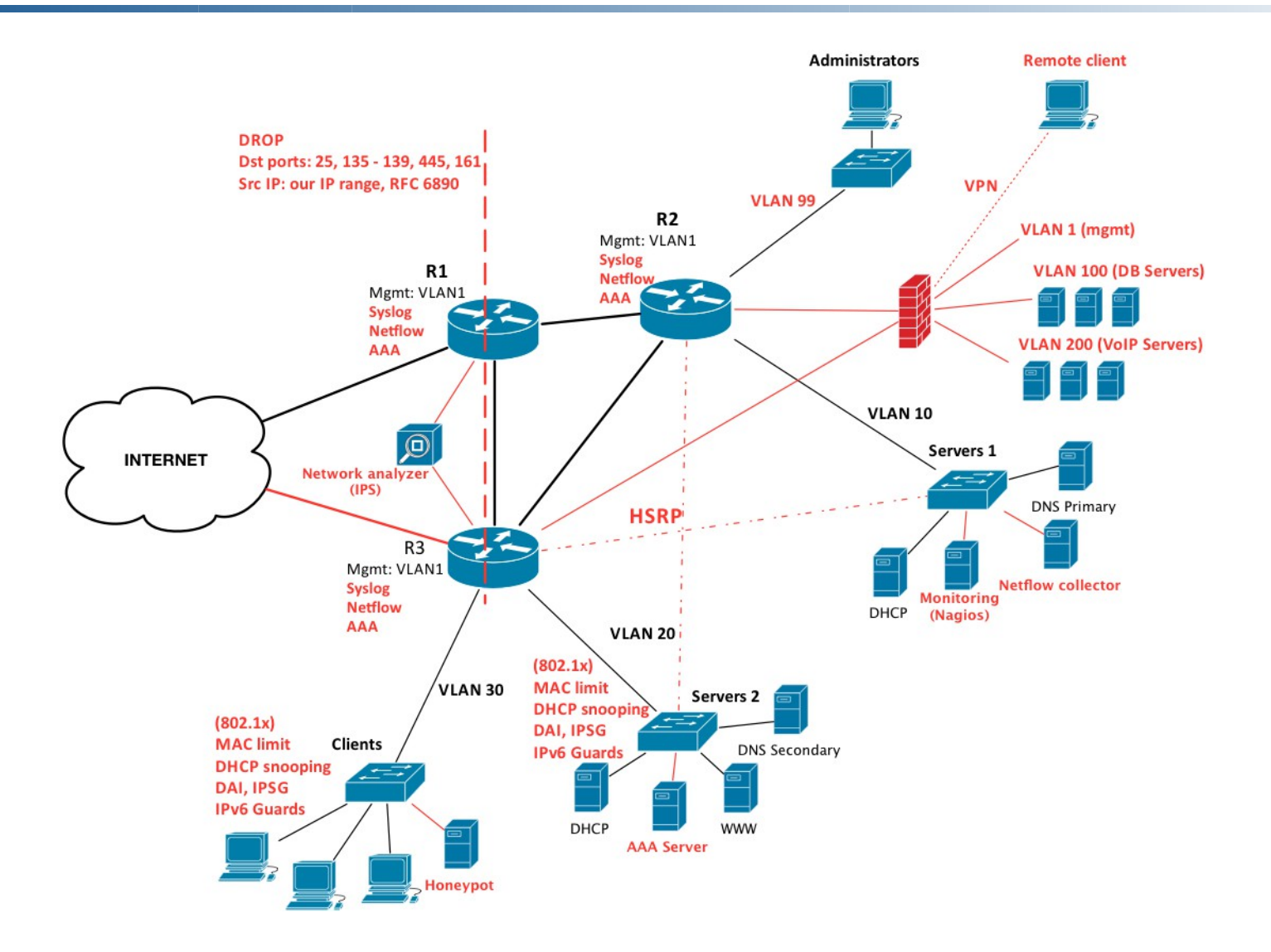

**ESNET** 

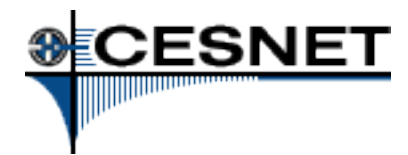

- FW v páru (režim High Availability)
- DNS Round Robin
- Loadbalancing
- Anycast
- HSRP, VRRP(GW, servery)
- uRPF
- RTBH routing
	- Varianty Source, Destination

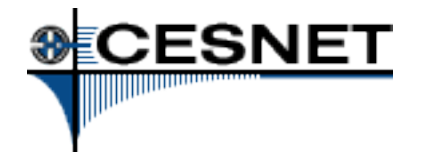

# Děkuji za pozornost.

31.10.2013, Seminář o bezpečnosti provozu a služeb 24